## <span id="page-0-0"></span>**Legeros Fire Blog Archives 2006-2015** • Dark Tower in « Raleigh Fire Apparatu... » UPDATED: Winston-Sale... **Wilmington**

## **Dark Tower in Wilmington**

05/10/13 43 W, 1 I - **[+](#page-0-0)** 5 **[-](#page-0-0)** 2

Saw this Sutphen in Wilmington last week. Looked like a darker red on the thing than usual, or was that a trick of late-day light? Nice Mars light on the front. Click to enlarge this mobile phone photo:

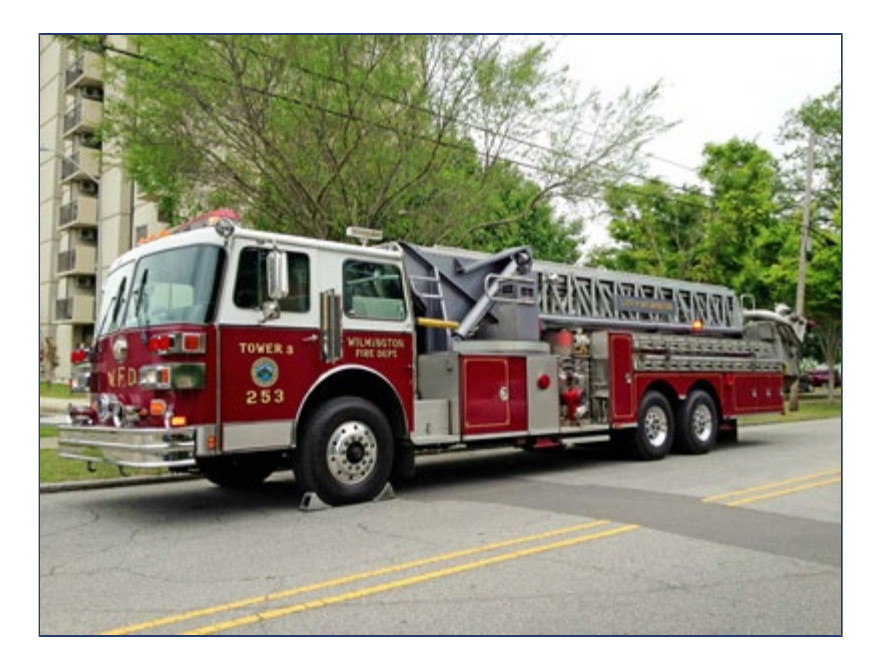

It might be the ladder truck used in Iron Man 3… seen during the initial explosion scene when the body guide guy is put into a coma… movie was partially filmed in Wilmington

**FireBuffNY** - 05/11/13 - 23:30

That is a reserve truck. Acting as Truck 1. We call it Wilmington Red. Notice the very short rail on the ladder so it could fit into the old Fire Headquarters at Fourth and Dock. **Ryan** - 05/13/13 - 09:08

Most of the Wilmington trucks are that darker red color, as Ryan mentioned **MC Nelson** - 05/14/13 - 11:23

I believe it was in the movie. I just watched it today and i think during the part of the movie when they were searching for tony stark it appeared. Because after the huns destroyed his house you have a scene of fire fighters arriving on the scene trying to put the fire out. **Kenneth Collie Jr** - 05/16/13 - 23:07

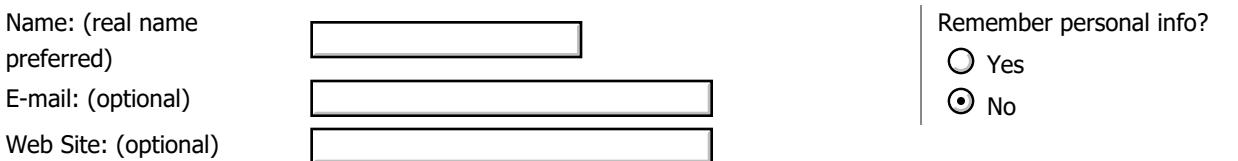

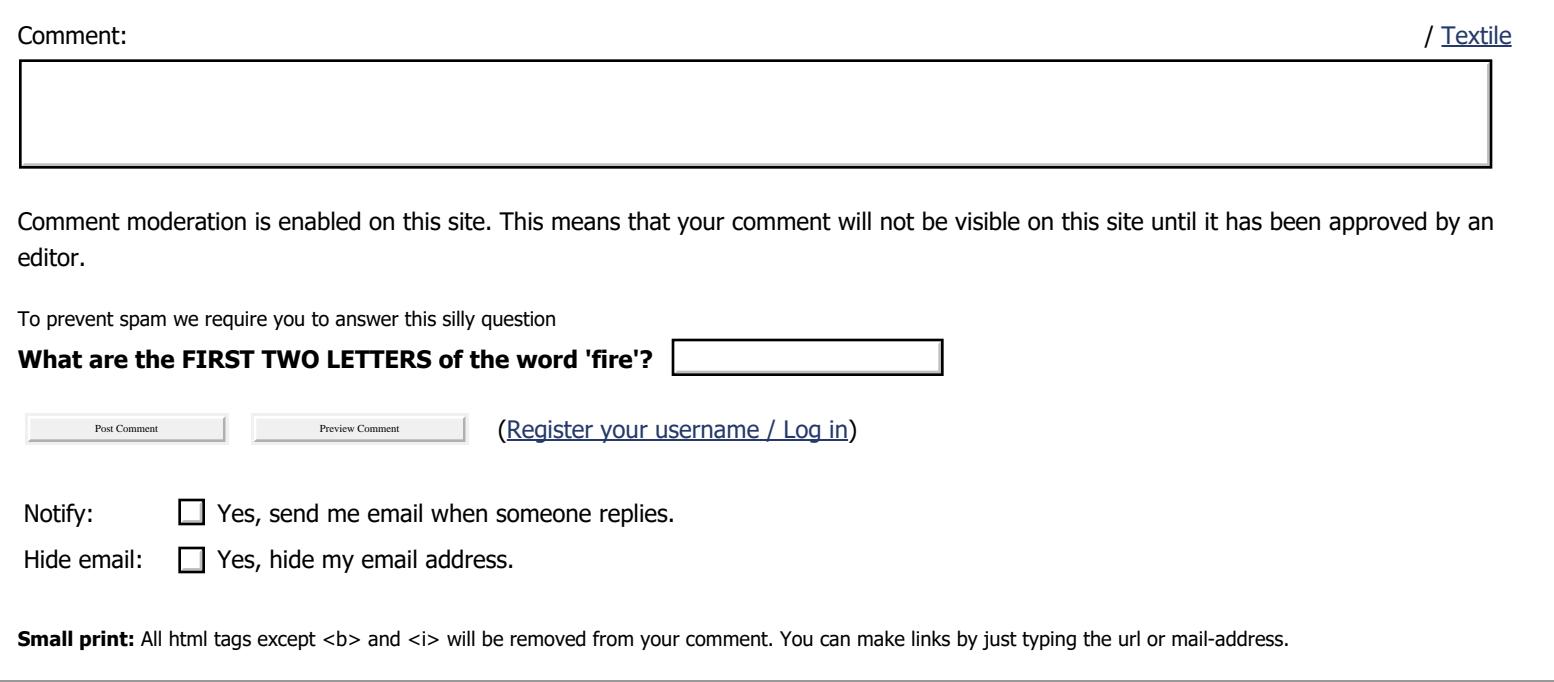